Php Regular Expression Tutorial Pdf
>>>CLICK HERE<<<

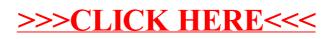